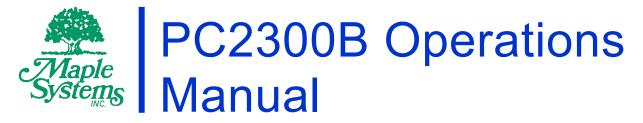

Heavy Industrial Fanless Panel PC Series

# Your Industrial Control Solutions Source

www.maplesystems.com

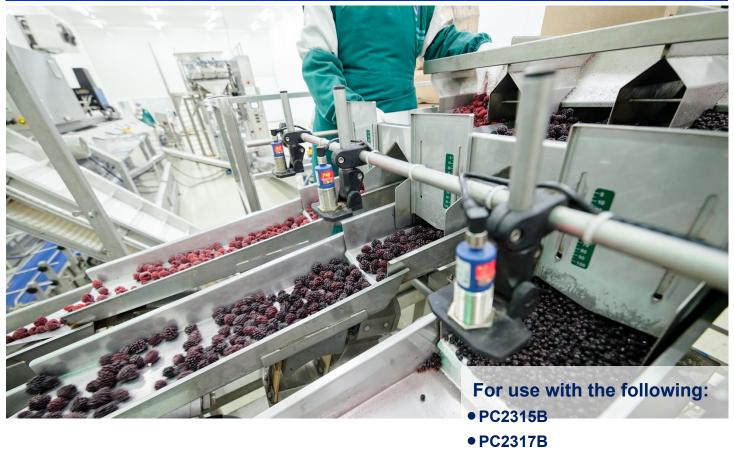

• PC2319B

Maple Systems, Inc. | 808 134th St. SW, Suite 120, Everett, WA 98204 | 425.745.3229

# **Table of Contents**

\_\_\_\_\_

| COPYRIGHT NOTICE                              | 3   |
|-----------------------------------------------|-----|
| WARRANTY                                      | -   |
| TECHNICAL SUPPORT                             | 3   |
| UNPACKING THE UNIT                            | 3   |
|                                               |     |
| FCC NOTICE                                    |     |
| SAFETY PRECAUTIONS                            |     |
| OVERVIEW OF PC2300B SERIES                    |     |
| SPECIFICATIONS AND DIMENSIONS                 |     |
| PC2315B SPECIFICATION                         |     |
| PC2315B DIMENSIONAL DRAWING                   |     |
| PC2317B SPECIFICATION                         |     |
| PC2317B DIMENSIONAL DRAWING                   |     |
| PC2319B SPECIFICATION                         |     |
| PC2319B DIMENSIONAL DRAWING                   |     |
| PANEL MOUNTING                                |     |
| VESA MOUNTING                                 |     |
| TOUCH SCREEN CALIBRATION                      |     |
| I/O PORTS                                     |     |
| SERIAL COM PORTS                              |     |
| DIGITAL I/O PORT                              | -   |
| LAN PORTS                                     |     |
| POWER INPUT (9-36V DC)                        |     |
| AUDIO PORTS                                   |     |
| USB 3.0 PORTS                                 |     |
| DVI-I PORT                                    |     |
| DRIVER INSTALLATION                           |     |
| WINDOWS OPERATING SYSTEM REINSTALLATION       | -   |
| BIOS CONFIGURATION OPTIONS                    |     |
| INTRODUCTION                                  | -   |
| ENTERING SETUP                                |     |
| SETTING COM FUNCTION                          |     |
| WINDOWS 10 IoT ENTERPRISE 2019 LTSC           |     |
| WONDERWARE / INDUSOFT WEBSTUDIO on an PC2300B | .21 |

### COPYRIGHT NOTICE

This manual is a publication of Maple Systems, Inc., and is provided for use by its customers only. The contents of the manual are copyrighted by Maple Systems, Inc.; reproduction in whole or in part, for use other than in support of Maple Systems equipment, is prohibited without the specific written permission of Maple Systems.

### WARRANTY

Warranty Statements are included with each unit at the time of purchase and are available at <u>www.maplesystems.com</u>.

### **TECHNICAL SUPPORT**

This manual is designed to provide the necessary information for trouble-free installation and operation of your new PC. However, if you need assistance, please contact Maple Systems:

- Phone: 425-745-3229
- Email: <u>support@maplesystems.com</u>
- Web: <u>http://www.maplesystems.com</u>

### **UNPACKING THE UNIT**

Carefully unpack the PC2300B. Check all material in the container against the packing list. Maple Systems will not accept responsibility for shortages against the packing list unless notified within 30 days. The equipment and accessories were inspected and tested by Maple Systems before shipment.

Examine the equipment carefully; if any shipping damage is evident, notify the carrier immediately. Maple Systems is not responsible for claim negotiations with the carrier.

Save the shipping container and packing material in case the equipment needs to be stored, returned to Maple Systems, or transported for any reason.

#### Packing List

PC2300B Series Heavy Industrial Panel PC

3-Position Power connector (DC Power Input)

Mounting Clamp Kit

PC2300B Support DVD

Windows Recovery DVD (Non-Embedded Operating System only)

# **CE NOTICE**

This is a class A product. In a domestic environment this product may cause radio interference in which case the user may be required to take adequate measures.

# FCC NOTICE

This equipment has been tested and found to comply with the limits for a Class A digital device, pursuant to part 15 of the FCC Rules. These limits are designed to provide reasonable protection against harmful interference when the equipment is operated in a commercial environment. This equipment generates, uses, and can radiate radio frequency energy and, if not installed and used in accordance with the instruction manual, may cause harmful interference to radio communications. Operation of this equipment in a residential area is likely to cause harmful interference in which case the user will be required to correct the interference at his own expense.

You are cautioned that any change or modifications to the equipment not expressly approved by the party responsible for compliance could void your authority to operate such equipment.

# SAFETY PRECAUTIONS

Please observe the following precautions when installing the PC2300B Series panel PC. Failure to comply with these restrictions could result in loss of life, serious personal injury, or equipment damage.

| $\underline{\wedge}$     | <b>Warning:</b> Disconnect this equipment from any power before cleaning. Do not use liquid or spray detergents for cleaning. Use a damp cloth.                                                                                                    |
|--------------------------|----------------------------------------------------------------------------------------------------|
|                          | Warning: Keep this equipment away from humidity.                                                                                                    |
|                          | <b>Warning:</b> Before applying power to the unit make sure the voltage of the power source is within the input voltage rating of the unit.                                                                                                    |
| $\underline{\mathbb{A}}$ | <b>Warning:</b> Position the power cord so that people cannot step on it. Do not place anything over the power cord.                                                                                                    |
|                          | <b>Warning:</b> Never open the equipment and do not operate equipment with its back cover removed- there are dangerous high voltages present inside. For safety reasons, the equipment should be opened only by a qualified service technician.                                                                                                    |
|                          | <b>Warning:</b> This equipment generates, uses and can radiate radio frequency energy. If not installed and used in accordance with the instructions manual, it may cause interference to radio communications. It has been tested and found to comply with the limits for a Class A computing device pursuant to FCC Rules, which are designed to provide reasonable protection against such interference when operated in a commercial environment. Operation of this equipment in a residential area is likely to cause interference in which case the user at his own expense will be required to take whatever measures may be required to correct the interference. |
|                          | <ul> <li>Warning: If any of the following situations arise, get the equipment checked by qualified service personnel.</li> <li>The power cable or connector plug is damaged.</li> <li>Liquid has penetrated into the equipment.</li> <li>The equipment has been exposed to moisture.</li> <li>The equipment does not work well, or you cannot get it to work according to this operations manual.</li> <li>The equipment has been dropped and damaged.</li> <li>The equipment has obvious signs of breakage.</li> </ul>                                                                                                    |
| $\underline{\mathbb{A}}$ | <b>Warning:</b> Do not leave this equipment in an uncontrolled environment where the storage temperature is below -20°C (-4°F) or above 80°C (176°F). It may damage the equipment.                                                                                                    |

### **OVERVIEW OF PC2300B SERIES**

The PC2300B Series are fanless heavy industrial LCD touchscreen panel PCs available in 15", 17", and 19" screen sizes. The PC2300B are powered by Intel 7<sup>th</sup> Generation Core Processors, with up to 16GB of RAM.

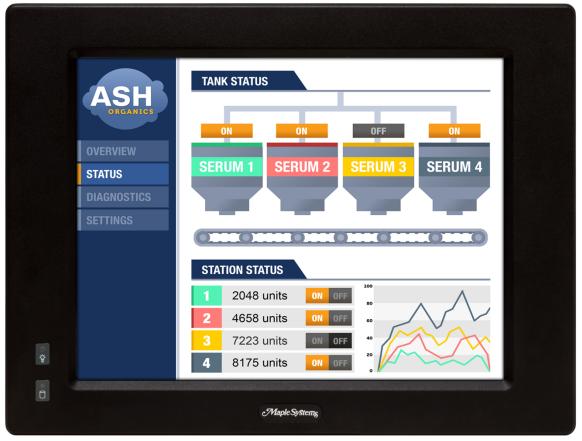

Front view of PC2300B Series

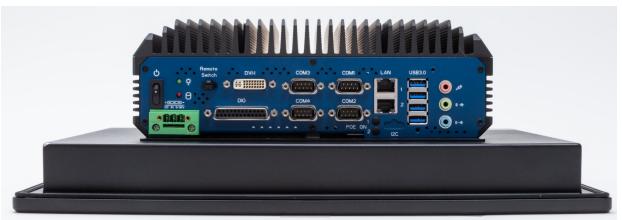

PC2300B Bottom I/O view

# SPECIFICATIONS AND DIMENSIONS

### PC2315B SPECIFICATION

|                  |                                                                                                    | Intel® Dual Core™: i3-7101TE @ 3.4GHz                                               |  |
|------------------|----------------------------------------------------------------------------------------------------|-------------------------------------------------------------------------------------|--|
|                  | CPU                                                                                                    | Intel® Quad Core™: i5-7500T @ 2.7GHz                                                |  |
| System           |                                                                                                    | i7-7700T @ 2.9GHz                                                                   |  |
|                  | System Chipset                                                                                                    | Intel Q170 Chipset                                                                  |  |
|                  | System Memory Options                                                                                                    | 2 x DDR4 260-pin SO-DIMM Non-ECC RAM (4, 8, 16, 32 GB)                              |  |
|                  | USB                                                                                                    | 4 x USB 3.0 type A                                                                  |  |
|                  | Serial                                                                                                    | 2 x RS-232/422/485 DE-9P, COM1/COM2 (default RS-232)<br>2 x RS-232 DE-9P, COM3/COM4 |  |
|                  | Audio                                                                                                    | 1 x 3.5 mm Line-in<br>1 x 3.5 mm Line-out<br>1 x 3.5 mm Mic-in                      |  |
| I/O Ports        | Digital I/O                                                                                                    | 1x DB25S, 8 in/8 out                                                                |  |
|                  | LAN                                                                                                    | 2 x GbE RJ-45                                                                       |  |
|                  | Display Interface                                                                                                    | 1 x DVI-I port (max. 1920 x 1080 pixels)                                            |  |
|                  | Power                                                                                                    | 3-pin connector header, DC power input                                              |  |
|                  | Power Switch                                                                                                    | Momentary Toggle                                                                    |  |
|                  | Remote Power Switch                                                                                                    | 2-pin connector header                                                              |  |
|                  | Solid State Drive Options*                                                                                                    | 1 x 2.5" SATA III, MLC (64, 128, 256, 512 GB SSD)                                   |  |
| Storage          | SD Card Slot                                                                                                    | N/A                                                                                 |  |
| Ŭ                | CFast Card Slot                                                                                                    | Yes                                                                                 |  |
|                  | Internal Expansion                                                                                                    | Optional Wi-Fi kit (Wi-Fi card and antenna)                                         |  |
| Expansion        | Expansion Slot                                                                                                    | N/A                                                                                 |  |
|                  | Туре                                                                                                    | 5-Wire Resistive Touch                                                              |  |
| Touch Screen     | Interface                                                                                                    | USB                                                                                 |  |
|                  | Display Type                                                                                                    | 15" TFT XGA LCD                                                                     |  |
|                  | Size (W x H)                                                                                                    | 12.0 x 9.0 inches [304.8 x 228.6 mm]                                                |  |
|                  | Resolution (pixels)                                                                                                    | 1024 x 768                                                                          |  |
|                  | Max. Colors                                                                                                    | 16.7M                                                                               |  |
| Display          | Luminance (cd/m <sup>2</sup> )                                                                                                    | 400                                                                                 |  |
|                  | Viewing Angle (H°/V°)                                                                                                    | 160/160                                                                             |  |
|                  | Contrast Ratio                                                                                                    | 600:1                                                                               |  |
|                  | Backlight Lifetime (Hours)                                                                                                    | 50,000                                                                              |  |
|                  | Input Voltage                                                                                                    | 9~36 VDC                                                                            |  |
| Electrical       | Input Current                                                                                                    | Typ. 2.5A @ 24VDC; Max 6A @ 24VDC                                                   |  |
|                  | Input Power                                                                                                    | Typ. 60 W; Max. 144 W                                                               |  |
|                  | Dimensions (W x H x D)                                                                                                    | 16.06 x 12.13 x 5.24 inches [408 x 308 x 133mm]                                     |  |
|                  | Net Weight                                                                                                    | Approx. 16.53 lbs. [7.5kg]                                                          |  |
| Mechanical       | Panel Cutout Dimensions (W x H)                                                                                                    | 14.69 x 10.63 inches [373 x 270 mm]                                                 |  |
| meenamear        | Mounting                                                                                                    | Panel mounting, VESA 100 x 100                                                      |  |
|                  | Construction                                                                                                    | Black Steel Chassis, Aluminum Heatsink                                              |  |
|                  | Operating Temperature                                                                                                    | 32~113°F [0~45°C]                                                                   |  |
|                  | Storage Temperature                                                                                                    | -4~176°F [-20~80°C]                                                                 |  |
| Environmental    | Relative Humidity                                                                                                    | 20 to 90% @ 40°C, non-condensing                                                    |  |
|                  | Rating                                                                                                    | IP65 front panel / NEMA4                                                            |  |
|                  | Certifications                                                                                                    | CE / FCC Class A / RoHS                                                             |  |
| Operating System | Microsoft Windows <sup>©</sup> Options                                                                                                 | Microsoft Windows <sup>©</sup> 10 IoT Enterprise Embedded 2019 LTSC 64-bit (EPKEA)  |  |
|                  | Microsoft Windows® 10 IoT Enterprise 2019 LTSC 64-bit (PKEA)     * Additional SSD options available; contact Maple Systems for details |                                                                                     |  |
|                  |                                                                                                    |                                                                                     |  |
| Notes            | Notes                                                                                                    |                                                                                     |  |
|                  |                                                                                                    |                                                                                     |  |
|                  | Specifications subject to change with                                                                                                  | but notice.                                                                         |  |

#### PC2315B DIMENSIONAL DRAWING

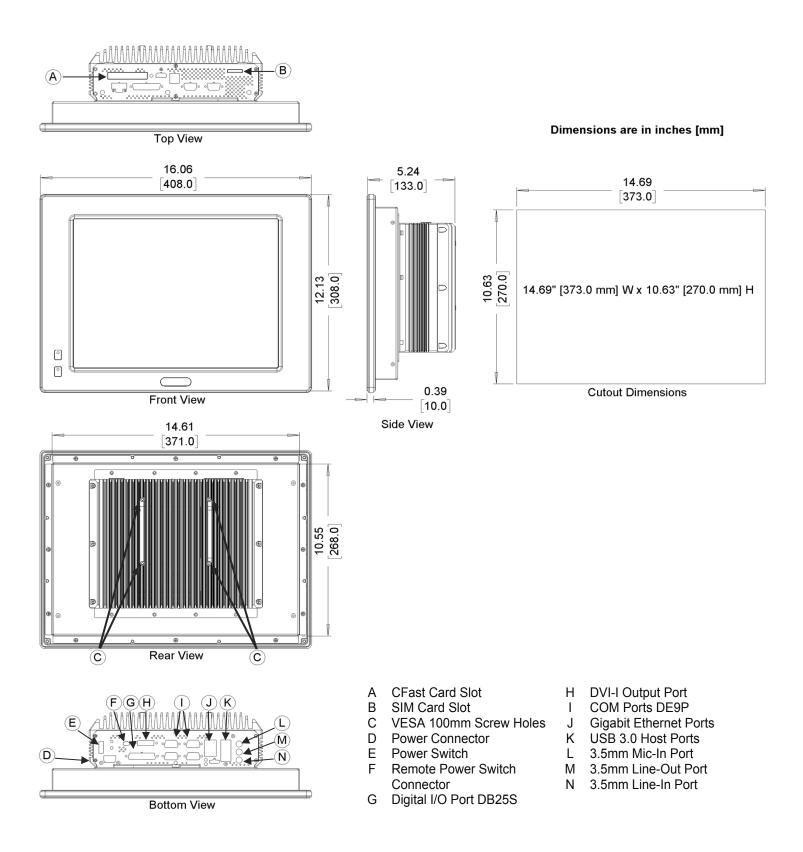

### PC2317B SPECIFICATION

|                  |                                                                        | Intol® Dual Coro III : i3 7101TE @ 3 4CH-                                                                                                    |  |
|------------------|------------------------------------------------------------------------|----------------------------------------------------------------------------------------------------|--|
|                  | CPU                                                                    | Intel® Dual Core™ : i3-7101TE @ 3.4GHz<br>Intel® Quad Core™ : i5-7500T @ 2.7GHz                                                                                                    |  |
| Sustan           | CFU                                                                    | intel® Quad Core *** : 15-75001 @ 2.7GHz<br>i7-7700T @ 2.9GHz                                                                                                    |  |
| System           | System Chipset                                                         | Intel Q170 Chipset                                                                                                    |  |
|                  | System Memory Options                                                  | 2 x DDR4 260-pin SO-DIMM Non-ECC RAM (4, 8, 16, 32 GB)                                                                                                    |  |
|                  | USB                                                                    | 4 x USB 3.0 type A                                                                                                    |  |
|                  | 038                                                                    | 2 x RS-232/422/485 DE-9P, COM1/COM2 (default RS-232)                                                                                                    |  |
|                  | Serial                                                                 | 2 x RS-232 DE-9P, COM3/COM4                                                                                                    |  |
|                  |                                                                        | 1 x 3.5 mm Line-in                                                                                                    |  |
|                  | Audio                                                                  | 1 x 3.5 mm Line-out                                                                                                    |  |
|                  | , addo                                                                 | 1 x 3.5 mm Mic-in                                                                                                    |  |
| I/O Ports        | Digital I/O                                                            | 1x DB25S, 8 in/8 out                                                                                                    |  |
|                  | LAN                                                                    | 2 x GbE RJ-45                                                                                                    |  |
|                  | Display Interface                                                      | 1 x DVI-I port (max. 1920 x 1080 pixels)                                                                                                    |  |
|                  | Power                                                                  | 3-pin connector header, DC power input                                                                                                    |  |
|                  | Power Switch                                                           | Momentary Toggle                                                                                                    |  |
|                  | Remote Power Switch                                                    | 2-pin connector header                                                                                                    |  |
|                  | Solid State Drive Options*                                             | 1 x 2.5" SATA III, MLC (64, 128, 256, 512 GB SSD)                                                                                                    |  |
| Storage          | SD Card Slot                                                           | N/A                                                                                                    |  |
|                  | CFast Card Slot                                                        | Yes                                                                                                    |  |
| E                | Internal Expansion                                                     | Optional Wi-Fi kit (Wi-Fi card and antenna)                                                                                                    |  |
| Expansion        | Expansion Slot                                                         | N/A                                                                                                    |  |
|                  | Туре                                                                   | 5-Wire Resistive Touch                                                                                                    |  |
| Touch Screen     | Interface                                                              | USB                                                                                                    |  |
| -                | Display Type                                                           | 17" TFT SXGA LCD                                                                                                    |  |
|                  | Size (W x H)                                                           | 13.50 x 10.75 inches [343 x 273 mm]                                                                                                    |  |
|                  | Resolution (pixels)                                                    | 1280 x 1024                                                                                                    |  |
|                  | Max, Colors                                                            | 16.7M                                                                                                    |  |
| Display          | Luminance (cd/m <sup>2</sup> )                                         | 400                                                                                                    |  |
|                  | Viewing Angle (H°/V°)                                                  | 160/160                                                                                                    |  |
|                  | Contrast Ratio                                                         | 600:1                                                                                                    |  |
|                  | Backlight Lifetime (Hours)                                             | 50,000                                                                                                    |  |
|                  | Input Voltage                                                          | 9~36 VDC                                                                                                    |  |
| Electrical       | Input Current                                                          | Typ. 2.5A @ 24VDC; Max 6A @ 24VDC                                                                                                    |  |
| Lieethean        | Input Power                                                            | Typ. 60 W; Max. 144 W                                                                                                    |  |
|                  | Dimensions (W x H x D)                                                 | 17.64 x 13.86 x 5.08 inches [448 x 352 x 129mm]                                                                                                    |  |
|                  | Net Weight                                                             | Approx. 17.42 lbs. [7.9kg]                                                                                                    |  |
| Mechanical       | Panel Cutout Dimensions (W x H)                                        | 15.98 x 12.20 inches [406 x 310 mm]                                                                                                    |  |
| Wechanicar       |                                                                        |                                                                                                    |  |
|                  | Mounting                                                               | Panel mounting, VESA 100 x 100                                                                                                    |  |
|                  | Construction                                                           | Black Steel Chassis, Aluminum Heatsink                                                                                                    |  |
|                  | Operating Temperature                                                  | 32~113°F [0~45°C]                                                                                                    |  |
| Environmental    | Storage Temperature                                                    | -4~176°F [-20~80°C]                                                                                                    |  |
| Environmental    | Relative Humidity                                                      | 20 to 90% @ 40°C, non-condensing                                                                                                    |  |
|                  | Rating                                                                 | IP65 front panel / NEMA4                                                                                                    |  |
|                  | Certifications                                                         | CE / FCC Class A / RoHS                                                                                                    |  |
| Operating System | Microsoft Windows <sup>©</sup> Options                                 | dows <sup>©</sup> Options Microsoft Windows <sup>©</sup> 10 IoT Enterprise Embedded 2019 LTSC 64-bit (EPKEA)<br>Microsoft Windows <sup>©</sup> 10 IoT Enterprise 2019 LTSC 64-bit (PKEA) |  |
|                  | * Additional SSD ontions available: co                                 |                                                                                                    |  |
|                  | * Additional SSD options available; contact Maple Systems for details. |                                                                                                    |  |
| Notes            |                                                                        |                                                                                                    |  |
|                  |                                                                        |                                                                                                    |  |
|                  | Specifications subject to change witho                                 | but notice.                                                                                                    |  |
|                  |                                                                        |                                                                                                    |  |

PC2300B Operations Manual

#### PC2317B DIMENSIONAL DRAWING

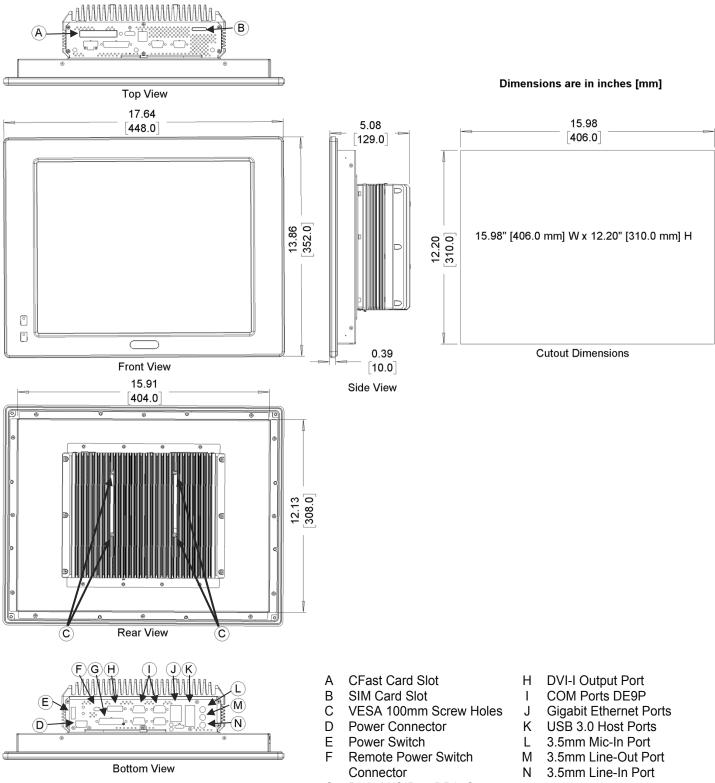

G Digital I/O Port DB25S

### PC2319B SPECIFICATION

|                                                                                                  |                                          | Intel® Dual Core™: i3-7101TE @ 3.4GHz                                  |  |  |
|--------------------------------------------------------------------------------------------------|------------------------------------------|------------------------------------------------------------------------|--|--|
|                                                                                                  | СРИ                                      | Intel® Quad Core™: i5-7500T @ 2.7GHz                                   |  |  |
| System                                                                                           |                                          | i7-7700T @ 2.9GHz                                                      |  |  |
| Oystem                                                                                           | System Chipset                           | Intel Q170 Chipset                                                     |  |  |
|                                                                                                  | System Memory Options                    | 2 x DDR4 260-pin SO-DIMM Non-ECC RAM (4, 8, 16, 32 GB)                 |  |  |
|                                                                                                  | USB                                      | 4 x USB 3.0 type A                                                     |  |  |
|                                                                                                  |                                          | 2 x RS-232/422/485 DE-9P, COM1/COM2 (default RS-232)                   |  |  |
|                                                                                                  | Serial                                   | 2 x RS-232 DE-9P, COM3/COM4                                            |  |  |
|                                                                                                  |                                          | 1 x 3.5 mm Line-in                                                     |  |  |
|                                                                                                  | Audio                                    | 1 x 3.5 mm Line-out                                                    |  |  |
| I/O Ports                                                                                        |                                          | 1 x 3.5 mm Mic-in                                                      |  |  |
| I/O FOILS                                                                                        | Digital I/O                              | 1x DB25S, 8 in/8 out                                                   |  |  |
|                                                                                                  | LAN                                      | 2 x GbE RJ-45                                                          |  |  |
|                                                                                                  | Display Interface                        | 1 x DVI-I port (max. 1920 x 1080 pixels)                               |  |  |
|                                                                                                  | Power                                    | 3-pin connector header, DC power input                                 |  |  |
|                                                                                                  | Power Switch                             | Momentary Toggle                                                       |  |  |
|                                                                                                  | Remote Power Switch                      | 2-pin connector header                                                 |  |  |
| 01                                                                                               | Solid State Drive Options*               | 1 x 2.5" SATA III, MLC (64, 128, 256, 512 GB SSD) (Supports RAID 0/1)  |  |  |
| Storage                                                                                          | SD Card Slot                             | N/A                                                                    |  |  |
|                                                                                                  | CFast Card Slot                          | Yes                                                                    |  |  |
| Expansion                                                                                        | Internal Expansion                       | Optional Wi-Fi kit (Wi-Fi card and antenna)                            |  |  |
| •                                                                                                | Expansion Slot                           |                                                                        |  |  |
| Touch Screen Type 5-Wire Resistive Touch                                                         |                                          |                                                                        |  |  |
|                                                                                                  | Interface                                | USB                                                                    |  |  |
|                                                                                                  | Display Type                             | 19" TFT SXGA LCD                                                       |  |  |
|                                                                                                  | Size (W x H)                             | 15.0 x 12.0 inches [381.0 x 304.9 mm]                                  |  |  |
|                                                                                                  | Resolution (pixels)                      | 1280 x 1024                                                            |  |  |
| Display                                                                                          | Max. Colors                              | 16.7M                                                                  |  |  |
| Diopidy                                                                                          | Luminance (cd/m <sup>2</sup> )           | 400                                                                    |  |  |
|                                                                                                  | Viewing Angle (H°/V°)                    | 160/160                                                                |  |  |
|                                                                                                  | Contrast Ratio                           | 600:1                                                                  |  |  |
|                                                                                                  | Backlight Lifetime (Hours)               | 50,000                                                                 |  |  |
|                                                                                                  | Input Voltage                            | 9~36 VDC                                                               |  |  |
| Electrical                                                                                       | Input Current                            | Typ. 1.71A @ 24VDC; Max 6.25A @ 24VDC                                  |  |  |
|                                                                                                  | Input Power                              | Typ. 41 W; Max. 150 W                                                  |  |  |
|                                                                                                  | Dimensions (W x H x D)                   | 18.54 x 15.59 x 5.16 inches [471 x 396 x 131mm]                        |  |  |
|                                                                                                  | Net Weight                               | Approx. 19.62 lbs. [8.9kg]                                             |  |  |
| Mechanical                                                                                       | Panel Cutout Dimensions (W x H)          | 17.20 x 14.25 inches [437 x 362 mm]                                    |  |  |
|                                                                                                  | Mounting                                 | Panel mounting, VESA 100 x 100                                         |  |  |
|                                                                                                  | Construction                             | Black Steel Chassis, Aluminum Heatsink                                 |  |  |
|                                                                                                  | Operating Temperature                    | 32~113°F [0~45°C]                                                      |  |  |
|                                                                                                  | Storage Temperature                      | -4~176°F [-20~80°C]                                                    |  |  |
| Environmental                                                                                    | Relative Humidity                        | 20 to 90% @ 40°C, non-condensing                                       |  |  |
|                                                                                                  | Rating                                   | IP65 front panel / NEMA4                                               |  |  |
|                                                                                                  | Certifications                           | CE / FCC Class A / RoHS                                                |  |  |
| Operating System Microsoft Windows Options Microsoft Windows© 10 IoT Enterprise Embedded 2019 LT |                                          | Microsoft Windows© 10 IoT Enterprise Embedded 2019 LTSC 64-bit (EPKEA) |  |  |
| Operating System                                                                                 | Microsoft Windows Options                | Microsoft Windows© 10 IoT Enterprise 2019 LTSC 64-bit (PKEA)           |  |  |
|                                                                                                  | * Additional SSD options available; cor  | tact Maple Systems for details                                         |  |  |
|                                                                                                  |                                          |                                                                        |  |  |
| Notes                                                                                            |                                          |                                                                        |  |  |
|                                                                                                  | Specifications subject to change without | It notice                                                              |  |  |
|                                                                                                  | epeenioalishis sasjest to sharige withou |                                                                        |  |  |

#### PC2319B DIMENSIONAL DRAWING

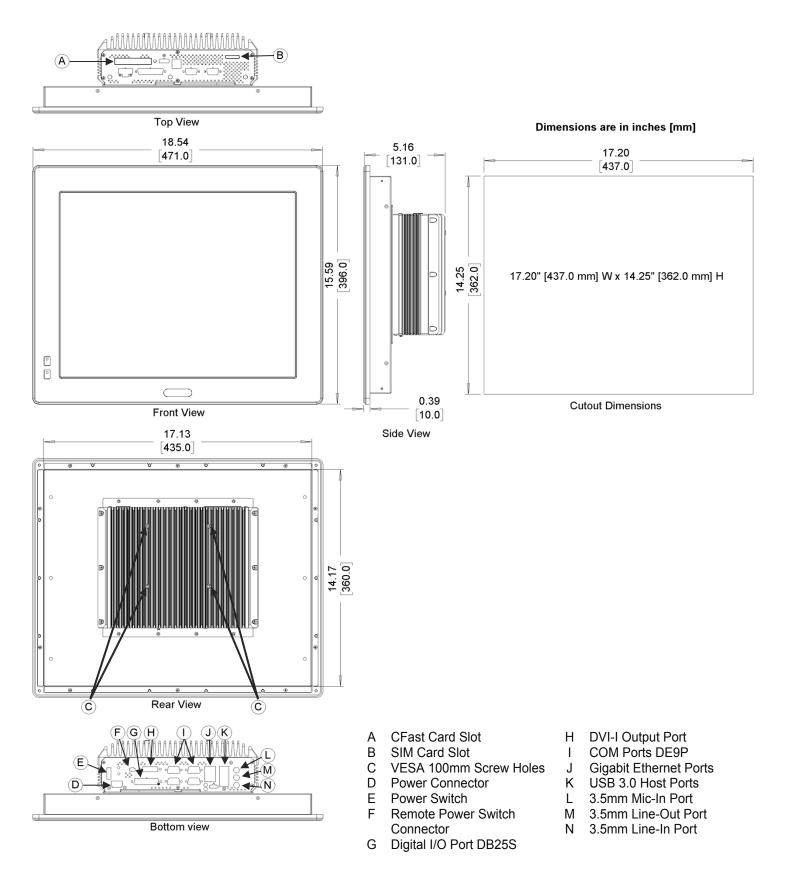

### PANEL MOUNTING

Follow the steps below to panel mount the PC2300B:

- 1. Cut out a section of the panel that corresponds to the cutout dimensions shown on the corresponding dimensional drawing
- 2. Place the PC2300B through the panel cutout so that the gasket surrounding the PC screen is flush against the panel surface.
- 3. Use the countersunk screws to mount the mounting bracket assembly to the side of the PC.

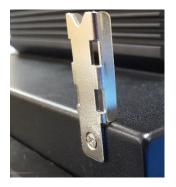

4. Insert the mounting clips into the slots provided on the mounting brackets. There are two slots per bracket, designed to accommodate thicker panels. Use the slots closest to the front of the panel if possible.

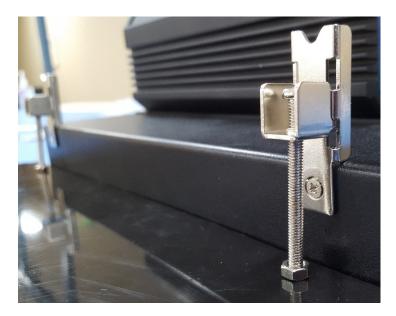

5. Tighten the mounting clips in an even pattern until the PC is firmly held in place. The screws should be tight enough to slightly deform the gasket. Do not overtighten. Recommended torque: 5.1 in/lbs.

### **VESA MOUNTING**

Select any compatible VESA mounting system and install according to the manufacturer's instructions. The selected mounting system should be capable of supporting the net weight of the PC2300B as listed in the specifications above.

Mounting points on the rear of the unit are compatible with the Video Electronics Standards Association (VESA) Mounting Interface Standard (MIS) Part D. The mounting holes are arranged in a 100mm square pattern with M4 threads.

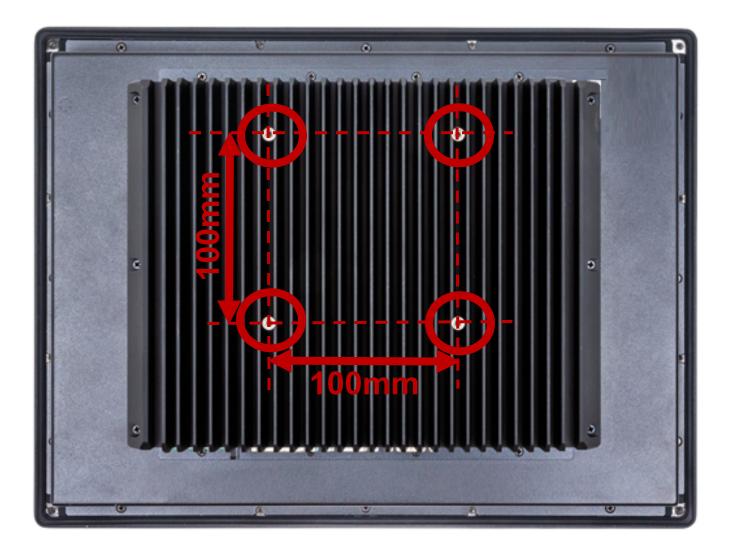

# **TOUCH SCREEN CALIBRATION**

The PC2300B is shipped with a factory touchscreen calibration and should work out of the box. A calibration tool is preloaded in the event that there is a problem with the factory calibration or the touchscreen needs recalibration. If the calibration of the touchscreen is inaccurate to the point where the touchscreen is not usable, a USB mouse can be used to access the calibration tool as described below.

Use the following steps to calibrate the touchscreen:

1. Launch the eGalaxTouch utility by clicking on the desktop icon or through the start menu:

#### All programs > eGalaxTouch > Configure Utility

- 2. Select the tools tab and press the 4 Points Calibration button.
- 3. Follow the instructions in the calibration window to complete the touchscreen calibration.

### I/O PORTS

### SERIAL COM PORTS

Connector Type: 4ea DE9P Serial Ports.

| 0 | $ \left(\begin{array}{cccccccccccccccccccccccccccccccccccc$ | 0 |
|---|-------------------------------------------------------------|---|
|   |                                                             | J |

| Pin | COM1, COM2*                                                                      |         |         | COM3, COM4 |
|-----|----------------------------------------------------------------------------------|---------|---------|------------|
| #   | (RS-232 Default)                                                                 | (RS422) | (RS485) | (RS232)    |
| 1   | DCD                                                                              | 422_TX- | 485-    | DCD        |
| 2   | RXD                                                                              | 422_TX+ | 485+    | RXD        |
| 3   | TXD                                                                              | 422_RX+ | NC      | TXD        |
| 4   | DTR                                                                              | 422_RX- | NC      | DTR        |
| 5   | GND                                                                              | GND     | GND     | GND        |
| 6   | DSR                                                                              | NC      | NC      | DSR        |
| 7   | RTS                                                                              | NC      | NC      | RTS        |
| 8   | CTS                                                                              | NC      | NC      | CTS        |
| 9   | RI                                                                               | NC      | NC      | RI         |
|     | * Refer to the Setting COM Function section below to set the communication mode. |         |         |            |

### **DIGITAL I/O PORT**

Connector Type: 1ea DB25S, digital I/O port

| 0 | $ \begin{pmatrix} 13 \\ 0 \\ 0 \\ 0 \\ 0 \\ 25 \end{pmatrix} \begin{pmatrix} 13 \\ 0 \\ 0 \\ 0 \\ 0 \\ 0 \\ 0 \\ 0 \\ 0 \\ 0 \\ $ | 0 |
|---|----------------------------------------------------------------------------------------------------|---|
| U |                                                                                                    |   |

| PIN | ASSIGNMENT | PIN | ASSIGNMENT |
|-----|------------|-----|------------|
| 1   | DIN1       | 14  | DOUT1      |
| 2   | DIN2       | 15  | DOUT2      |
| 3   | DIN3       | 16  | DOUT3      |
| 4   | DIN4       | 17  | DOUT4      |
| 5   | DIN5       | 18  | DOUT5      |
| 6   | DIN6       | 19  | DOUT6      |
| 7   | DIN7       | 20  | DOUT7      |
| 8   | DIN8       | 21  | DOUT8      |
| 9   | NC         | 22  | NC         |
| 10  | NC         | 23  | NC         |
| 11  | NC         | 24  | NC         |
| 12  | NC         | 25  | NC         |
| 13  | NC         | -   | -          |

### LAN PORTS

Connector Type: 2ea Gigabit RJ45

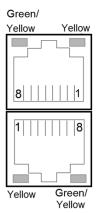

#### LAN LED Indicator:

| Left side LED    |                             | Right side LED         |                    |
|------------------|-----------------------------|------------------------|--------------------|
| Green Color On:  | 10/100 LAN Speed Indicator  | Yellow Color Blinking: | LAN Message Active |
| Yellow Color On: | Giga LAN Speed Indicator    | Off:                   | No LAN Message     |
| Off:             | No LAN switch/hub connected |                        |                    |

### **POWER INPUT (9-36V DC)**

Connector Type: 3-Pin Terminal Block

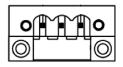

AUDIO PORTS Connector Type: Tri-Stacked 3.5mm audio jack

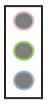

MIC IN (Pink) LINE OUT (Green) LINE IN (Blue)

### **USB 3.0 PORTS**

Connector Type: 4 ea USB 3.0 type A ports

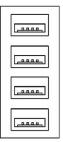

**DVI-I PORT** Connector Type: 1ea Digital Visual Interface – Integrated Connector

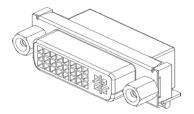

# DRIVER INSTALLATION

Your PC2300B comes with all necessary drivers pre-installed. As such, driver installation is not normally needed. However, there may be times when a driver requires re-installation. Use the Support DVD that came with your PC to install all non-Windows Operating System Drivers. If you no longer have your Support DVD, visit the Support Center of the Maple Systems website for driver download.

#### Equipment required:

- PC2300B Support DVD
- USB External DVD drive

#### Instructions:

- 1. Plug in the USB external DVD drive into one of the USB ports.
- 2. Load the support DVD into the external drive.
- 3. Access the support DVD and open the folder corresponding to the driver you want to install.
- 4. Double-click the application (setup.exe) file to begin driver installation.
- 5. Follow the instructional prompts on the screen.
- 6. We recommend that you restart your computer when prompted, and after completion of all driver installations.

### WINDOWS OPERATING SYSTEM REINSTALLATION

In the unlikely event of a system failure requiring reinstallation of the Windows Operating System, use the OS Recovery DVD (enclosed with Non-Embedded Operating Systems only) to reinstall Windows as it arrived to you from Maple Systems. You will need to re-activate Windows using the Product Key located on the rear panel of your PC, adjacent to the product label.

In the event that you wish to update your Windows Operating System (Non-Embedded Operating Systems only), simply connect the PC2300B to the Internet and run the Windows Update utility.

Embedded Operating Systems do not come with an OS Recovery DVD. In the extremely unlikely event the Windows OS needs to be reinstalled, contact your Maple Systems Sales Engineer for instructions.

# **BIOS CONFIGURATION OPTIONS**

### INTRODUCTION

The BIOS (Basic Input/Output System) installed in the ROM of your Panel PC supports Intel® processors. The BIOS provides critical low-level support for standard devices such as disk drives and serial ports. The BIOS also provides a Setup utility program that allows the user to specify system configuration and setting options.

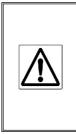

Warning: Changing settings or configurations within the BIOS of your Panel PC can adversely impact the operation of your Panel PC if incorrectly performed.

Maple Systems provides the below instructions solely for the operations specified, and is not responsible for improper unit operation caused by changing settings or entries other than those explicitly listed below.

### ENTERING SETUP

When the system is powered on, the BIOS will enter the Power-On Self Test (POST) routines and the following message will appear on the screen:

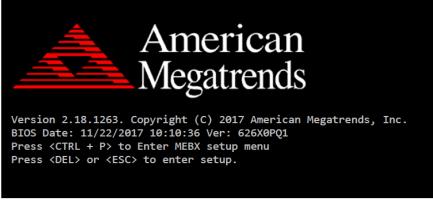

Example of initial POST screen. Your PC's POST screen may appear different.

Press the <Delete> key immediately during the POST portion of your PC's bootup sequence to enter the BIOS. The Main Menu containing the system summary information will appear.

### SETTING COM FUNCTION

The PC2300B COM1 and COM2 Serial Ports are configured by default as RS232, but can be configured for RS422 (4-wire) and RS485 (2-wire) operation if so desired. Port configuration is managed through the BIOS; see the below table for instructions on changing COM1 or COM2 port mode.

**Note:** COM1 and COM2 are the only ports that can be configured for RS422 or RS485 operation; COM3 and COM4 are exclusively configured for RS232 operation.

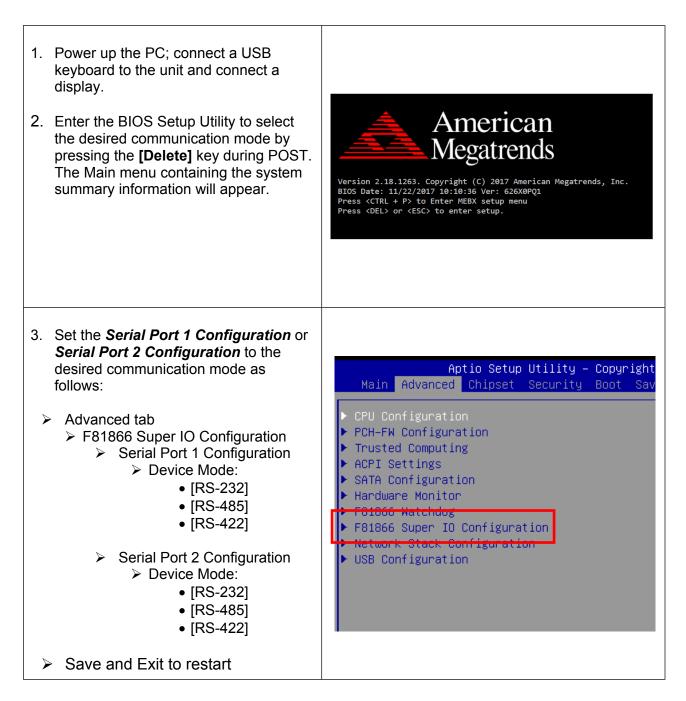

### WINDOWS 10 IOT ENTERPRISE 2019 LTSC

Windows 10 IoT Enterprise LTSC is a full Professional version of Windows 10, available on all PC2300B models. This powerful operating system delivers enterprise manageability and security to IoT solutions. Additionally, all of the features and functionality that customers expect to find on their desktop PC are available in this version. The Long Term Servicing Channel (LTSC) version ensures long term stability that critical production systems require by updating only necessary operating system components, with significantly fewer update interruptions.

#### Included Apps:

- MS Edge Internet Browser
- MS Word Viewer
- Adobe PDF Reader
- MS PowerPoint Viewer
- MS Excel Viewer
- Media Player

### WONDERWARE / INDUSOFT WEBSTUDIO on an PC2300B

All of the PC2300B series Panel PCs are compatible with Wonderware / Indusoft Web Studio. The choice of operating system will determine the target platform and runtime license required as shown in the chart below:

| Operating System         | Runtime License*            | Target Platform |
|--------------------------|-----------------------------|-----------------|
| Windows 10 IoT Entrprise | for EmbeddedViewfor Windows | Windows         |
|                          | Embedded                    |                 |

\* There are multiple options for each operating system indicated by "..." in the chart above. Refer to the *Indusoft Web Studio price list* for details.

For Windows 10 IoT Enterprise LTSC, install the Embedded View runtime by copying CEServer.exe from your C:\Program Files (x86)\InduSoft Web Studio v8.1\Redist\WinEmbedded\Bin to the PC system files.

# Your Industrial Control Solutions Source

www.maplesystems.com

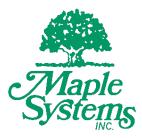

1010-1089 Rev 00

Maple Systems, Inc. | 808 134th St. SW, Suite 120, Everett, WA 98204 | 425.745.3229